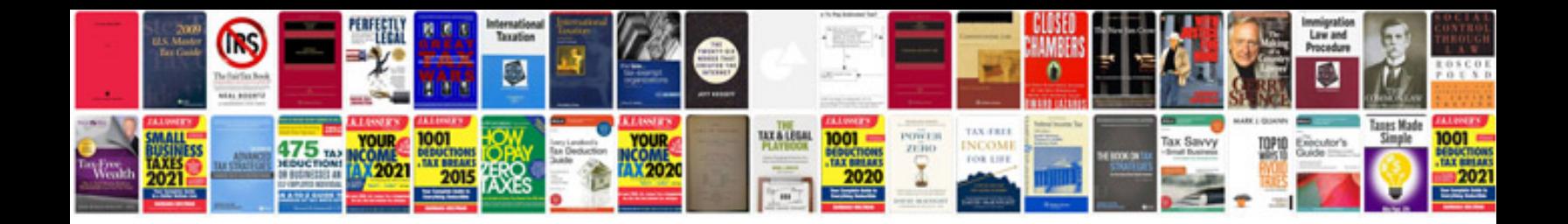

**Documentforms in javascript**

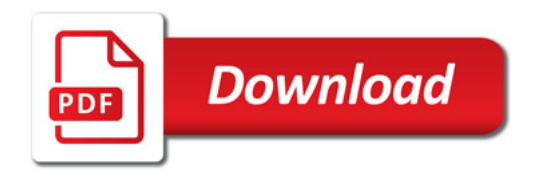

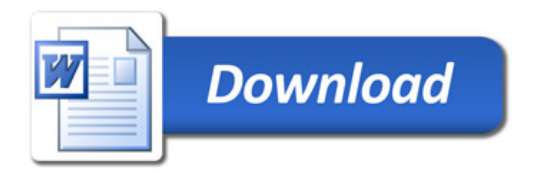